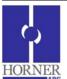

# **CANopen Master for a Pre Configured Slave**

## Prior to configuration:

- 1. User should have a pre configured 3<sup>rd</sup> party slave in the network.
- 2. CANopen Master should be updated with the latest CANopen firmware.
- 3. If Master needs to receive or transmit data to the slave, then COB-ID's of the configured slave would be required to be configured in Master. Refer to Chapter 4 Section 4.2.5 (Process Data Objects) in CANopen User Guide.

#### Steps to configure CANopen Master for a pre configured Slave:

- 1. From the Project Navigator, click on Networking -> Network Configuration of the program. This will open CANopen Configurator with a default CANopen Master Node.
- 2. In Master Node:
  - I. Configure 'Master Node ID' and 'Network Baud Rate' in CANopen Master.
  - II. Configure 'Additional Settings' check boxes.
    - a. If Slave is configured for entering into operational state by itself, then select 'Do Not Send NMT Start Command' checkbox.
    - b. If Master needs to start the slave, check one of the following checkboxes depending on the requirement:

*'Perform NMT Start Node All'*. If this is selected master will send the start command to all the slave nodes on the network. If this is unchecked, then master will send NMT commands to all the slave nodes one after the other.

- c. If slave is a mandatory slave in the network, one of the following checkboxes should be selected depending on network requirement:
  - 'On Error Control Event Of Mandatory Slave, NMT Reset All Nodes'
  - 'On Error Control Event Of Mandatory Slave, NMT Stop Command'
- d. 'Do Not Enter My Self Operational Automatically' and the trigger register. If selected, master will enter into operation state only when the trigger register becomes HIGH, else it will remain in pre-operational state.
- III. Configure the 'Network Status Register' to get the status of the network.
- IV. Select and configure '*Error Control Object*' if Error Control Protocol has been configured in the slave. Any of the error control protocol, Node guard or heart beat can be selected depending on the setting of the preconfigured slave.
  - a. No setting in master if Node Guard protocol is selected.
  - b. If heart beat protocol is selected, configure the producer and consumer time. The consumer time should be greater than the producer time of the slave. The producer time needs to be configured so that the slave can consume it for knowing the status of the master.
- V. Configure '*Process Data Objects (PDO)*' to receive or transmit data from / to the pre configured slave according to the COB-IDs.
- VI. 'Special Function Objects' and 'Service Data Objects' can be configured if required and configured in slave.
- 3. Right click on the Master Node to 'Add New Slave Node' for the preconfigured slave.
  - I. Configure Slave Node ID.
  - II. Select 'Mandatory Slave' checkbox if master should reset / stop this slave on error.

- III. Select 'On Error, Start "Boot Sequence" if master should reconfigure this slave on error.
- IV. Select 'Consume Emergency Message' if required.
- V. Select and configure '*Error Control Object*' if Error Control Protocol has been configured in the slave. This configuration will be used by the master to respond to the slave for error control.
  - a. In case of Node Guard protocol, if the preconfigured slave is set for a Node guard time of 1000 ms and Life time factor of 5, the same should be configured in the slave node.
  - b. In case of Heart Beat protocol, the producer time has to be configured. This time should be lesser than the consumer time of the master. If the slave wants to check the status of the master, the consumer time for this slave can also be configured.

**Note:** To disable error control Protocol, select Node Guard protocol with Node guard time of 0 ms and Life time factor of 0.

# NOTE: For detailed configuration refer to "CANopen User Guide" or "CANopen Online Help".

The following table gives the details of Master & Slave Status Register, diagnostics and troubleshooting methods.

CANopen Master status registers is 64 bit long.

| Bits | Error                                                 | Reason                                                                                                    | Indication                                                                                                    | Remedy                                                                                               | EMCY Object                                                                                                    | Applicable |       |
|------|-------------------------------------------------------|----------------------------------------------------------------------------------------------------|----------------------------------------------------------------------------------------------------|----------------------------------------------------------------------------------------------------|----------------------------------------------------------------------------------------------------|------------|-------|
| Вісэ |                                                       |                                                                                                    |                                                                                                    |                                                                                                    |                                                                                                    | Master     | Slave |
| 1    | Object<br>Dictionary<br>Error.                        | Invalid or corrupt<br>CANopen<br>configuration can<br>cause this error.<br>Configuration of<br>any COB-ID with<br>value '0' (with or<br>without disable<br>option selection)<br>can also cause this<br>error to happen. | No CANopen<br>communication<br>at all, status<br>register will be<br>updated only if<br>firmware finds<br>configured<br>status register<br>address is valid. | Download new<br>configuration<br>with any COB-<br>ID value apart<br>from zero.                       | N/A.                                                                                                    | ~          | ~     |
| 2    | Node ID<br>Error<br>(Invalid<br>Node ID).             | This error will be<br>flagged if firmware<br>finds invalid Node-<br>id value, i.e. zero<br>or greater than<br>127. The corrupt<br>configuration can<br>also cause this<br>error to happen.                              | Firmware will<br>ignore<br>downloaded<br>configuration<br>and will refer<br>default internal<br>slave<br>configuration.                                      | Download new configuration.                                                                          | This error will<br>trigger valid EMCY<br>Object with status<br>register value in<br>'Manufacturer<br>Specific Error<br>Field' of message. | ~          | ~     |
| 3    | Error<br>Control<br>Protocol is<br>Not<br>configured. | If any of (i.e. Node<br>Guard or<br>Heartbeat) error<br>control protocol is<br>not configured and<br>node configured is<br>single slave.                                                                                | CANopen<br>communication<br>will work as<br>normal but<br>Master node will<br>not be able to<br>detect some of<br>the slave failures.                        | User can<br>configure any<br>of Error control<br>protocol.                                           | This error will not<br>trigger EMCY<br>Object.                                                                                            | x          | ~     |
| 4    | TX Error.                                             | Baud rate<br>mismatch, CAN<br>network without<br>proper terminating<br>resistor, improper<br>CAN network<br>cabling can cause<br>this error.                                                                            | CANopen<br>communication<br>might not work<br>properly.                                                                                                    | Verify<br>configured<br>baud rate,<br>check for<br>proper<br>terminating<br>resistor and<br>cabling. | This error will<br>trigger valid EMCY<br>Object with status<br>register value in<br>'Manufacturer<br>Specific Error<br>Field' of message. | ~          | ~     |

| 5  | RPDO<br>Object<br>Mapping<br>error.      | This error is<br>disabled and<br>indicated by other<br>bits (collectively<br>indicated by Bits 6,<br>7, 8 & 9).                                                                                                    | N/A.                                                                                                    | N/A.                                                                                                    | N/A.                                                                                                    | N/A | ۸. |
|----|------------------------------------------|----------------------------------------------------------------------------------------------------|----------------------------------------------------------------------------------------------------|----------------------------------------------------------------------------------------------------|----------------------------------------------------------------------------------------------------|-----|----|
| 6  | RPDO Set<br>Data error.                  | Firmware is not<br>able to set the<br>configured internal<br>register value.                                                                                                    | RPDO data will<br>not get updated<br>in the register.<br>The RPDO index<br>value which is<br>having error will<br>be updated in<br>status register.    | Verify<br>configured index<br>value, index<br>value should be<br>within supported<br>range and with<br>read/write<br>access. | This error will<br>trigger valid EMCY<br>Object with status<br>register value in<br>'Manufacturer<br>Specific Error<br>Field' of message. | ✓   | ~  |
| 7  | RPDO<br>Invalid<br>Object<br>Index.      | Configured RPDO<br>object index value<br>is out of range or<br>not supported by<br>the firmware.                                                                                                    | RPDO data will<br>not get updated<br>in the register.<br>The RPDO<br>index value<br>which is having<br>error will be<br>updated in<br>status register. | Verify<br>configured index<br>value, index<br>value should be<br>within supported<br>range.                                  | Object with status<br>register value in<br>'Manufacturer<br>Specific Error<br>Field' of message.                                          | ✓   | ~  |
| 8  | RPDO DLC<br>Error.                       | Configured RPDO<br>object count (or<br>data length) does<br>not match with<br>received RPDO<br>message. The<br>received RPDO<br>might have less<br>number of objects<br>(or different data<br>length object)<br>compared to<br>configured one. | RPDO data will<br>not get updated<br>in the register.<br>The RPDO index<br>value which is<br>having error will<br>be updated in<br>status register.    | Verify RPDO<br>object count and<br>data length of<br>each object with<br>that of actual<br>RPDO message<br>on bus.           | This error will<br>trigger valid EMCY<br>Object with status<br>register value in<br>'Manufacturer<br>Specific Error<br>Field' of message. | ✓   | ✓  |
| 9  | RPDO<br>Mapped<br>Object<br>Count Error. | RPDO is<br>configured without<br>any objects.                                                                                                    | RPDO data will<br>not get updated<br>in the register.<br>The RPDO index<br>value which is<br>having error will<br>be updated in<br>status register.    | Verify RPDO<br>object mapping<br>and configure as<br>per the<br>requirement.                                                 | This error will<br>trigger valid EMCY<br>Object with status<br>register value in<br>'Manufacturer<br>Specific Error<br>Field' of message. | ✓   | ~  |
| 10 | TPDO<br>Object<br>Mapping<br>error.      | This error is<br>disabled and<br>indicated by other<br>bits (Collectively<br>indicated by Bits<br>11, 12, 13 & 14).                                                                                                    | N/A                                                                                                    | N/A                                                                                                    | N/A                                                                                                    | N// | Ą  |
| 11 | TPDO Get<br>Data error.                  | Firmware is not<br>able to get the<br>configured internal<br>register value.                                                                                                    | Configured TPDO<br>will not be sent.<br>The TPDO index<br>value which is<br>having error will<br>be updated in<br>status register.                     | Verify<br>configured index<br>value, index<br>value should be<br>within supported<br>range and with<br>read access.          | This error will<br>trigger valid EMCY<br>Object with status<br>register value in<br>'Manufacturer<br>Specific Error<br>Field' of message. | ✓   | ✓  |

| t  | i                                         | i                                                                                                | i                                                                                                    | i                                                                                                    | ł                                                                                                    | i |   |
|----|-------------------------------------------|--------------------------------------------------------------------------------------------------|----------------------------------------------------------------------------------------------------|----------------------------------------------------------------------------------------------------|----------------------------------------------------------------------------------------------------|---|---|
| 12 | TPDO<br>Compose<br>Error.                 | Firmware is not<br>able compose the<br>configured TPDO.                                          | Configured<br>TPDO will not<br>be sent. The<br>TPDO index<br>value which is<br>having error will<br>be updated in<br>status register. | Verify<br>configured<br>index value,<br>index value<br>should be<br>within<br>supported<br>range and with<br>read access.<br>Also corrupt<br>TPDO<br>configuration<br>can cause this<br>error, in such<br>case reload the<br>CANopen<br>configuration. | This error will<br>trigger valid<br>EMCY Object<br>with status<br>register value in<br>'Manufacturer<br>Specific Error<br>Field' of<br>message. | V | ~ |
| 13 | TPDO<br>Invalid<br>Object<br>Index.       | Configured TPDO<br>object index value<br>is out of range or<br>not supported by<br>the firmware. | Configured<br>TPDO will not<br>be sent. The<br>TPDO index<br>value which is<br>having error will<br>be updated in<br>status register. | Verify<br>configured<br>index value,<br>index value<br>should be<br>within<br>supported<br>range.                                                                                                    | This error will<br>trigger valid EMCY<br>Object with status<br>register value in<br>'Manufacturer<br>Specific Error<br>Field' of message.       | ~ | ~ |
| 14 | TPDO<br>Mapped<br>Object<br>Count Error.  | TPDO is<br>configured without<br>any objects.                                                    | Configured<br>TPDO will not<br>be sent. The<br>TPDO index<br>value which is<br>having error will<br>be updated in<br>status register. | Verify TPDO<br>object mapping<br>and configure<br>as per the<br>requirement.                                                                                                    | This error will<br>trigger valid<br>EMCY Object<br>with status<br>register value in<br>'Manufacturer<br>Specific Error<br>Field' of<br>message. | V | ~ |
| 15 | SDO DLC<br>Error.                         | Received SDO<br>message is with<br>invalid byte count,<br>i.e. count is not<br>equal to 8.       | SDO request or<br>response will not<br>be processed.                                                                                  | Verify SDO<br>message<br>generated by<br>the node, if byte<br>count is not<br>equal to 8 then<br>the node is not<br>valid CANopen<br>device.                                                                                                    | This error will not<br>trigger EMCY<br>Object.                                                                                                  | ~ | ~ |
| 16 | NMT DLC<br>Error.                         | Received NMT<br>message is with<br>invalid byte count,<br>i.e. count is not<br>equal to 2.       | NMT request will<br>not be<br>processed.                                                                                              | Verify NMT<br>message<br>generated by<br>the node, if byte<br>count is not<br>equal to 2 then<br>the node is not<br>valid CANopen<br>device.                                                                                                    | This error will<br>trigger valid<br>EMCY Object<br>with status<br>register value in<br>'Manufacturer<br>Specific Error<br>Field' of<br>message. | x | ~ |
| 17 | Invalid<br>Status<br>Register<br>Address. | Status register<br>address is not<br>configured or<br>address is invalid.                        | CANopen node<br>status will not be<br>available.                                                                                      | Configure valid status register address.                                                                                                    | This error will not<br>trigger EMCY<br>Object.                                                                                                  | ~ | ~ |

| 18 | Time Out for<br>Node Guard<br>message<br>from Master. | Node guard<br>message request<br>from Master is not<br>received within<br>configured time. It<br>is also called as<br>'Node Life Time<br>Error'.                    | Slave will set<br>error, but<br>continues with<br>normal operation.                                                                                                    | Verify node<br>guard time<br>configured in<br>Master<br>Configuration.                                                                                                    | This error will<br>trigger valid EMCY<br>Object with status<br>register value in<br>'Manufacturer<br>Specific Error<br>Field' of message.       | x | ~ |
|----|-------------------------------------------------------|----------------------------------------------------------------------------------------------------|----------------------------------------------------------------------------------------------------|----------------------------------------------------------------------------------------------------|----------------------------------------------------------------------------------------------------|---|---|
| 19 | Consumer<br>heartbeat<br>time<br>expired.             | Node is configured<br>for Heartbeat<br>message<br>consumption and<br>heartbeat<br>message from<br>producer is not<br>received within<br>configured<br>consume time. | Node will set<br>error, but<br>continue with<br>normal<br>operation. But in<br>case of Master<br>node action to<br>be taken can be<br>configured.                                                                                                    | Verify Heartbeat<br>consume time<br>configured in the<br>node, it should<br>be greater than<br>the producer<br>time. Check<br>whether<br>producer node is<br>configured for<br>Heartbeat<br>message<br>production as<br>required interval. | This error will<br>trigger valid<br>EMCY Object<br>with status<br>register value in<br>'Manufacturer<br>Specific Error<br>Field' of<br>message. | • | ~ |
| 20 | Slave Error.                                          | One of configured<br>non mandatory<br>slave is failed.                                                                                                    | Master will set<br>error, but<br>continue with<br>normal<br>operation. If all<br>slaves in the<br>network are<br>failed then<br>master node<br>doesn't allow<br>NMT state<br>transition.<br>Master node can<br>be configured to<br>reinitialize boot<br>up process of<br>slave node on<br>error. | Check CAN<br>cabling, Error<br>control protocol<br>configuration in<br>slave and<br>master node<br>and power<br>status of slave<br>node etc.                                                                                               | This error will<br>trigger valid EMCY<br>Object with status<br>register value in<br>'Manufacturer<br>Specific Error<br>Field' of message.       | ~ | x |
| 21 | Mandatory<br>slave Error.                             | One of configured<br>mandatory slave is<br>failed.                                                                                                    | Master will set<br>error and try to<br>reconfigure<br>entire network or<br>stop entire<br>network based<br>upon user<br>configuration.                                                                                                    | Check CAN<br>cabling, Error<br>control protocol<br>configuration in<br>slave and<br>master node<br>and power<br>status of slave<br>node etc.                                                                                               | This error will<br>trigger valid EMCY<br>Object with status<br>register value in<br>'Manufacturer<br>Specific Error<br>Field' of message.       | V | x |
| 22 | CAN Bus<br>Overrun.                                   | Number of CAN<br>messages<br>received per<br>second is more<br>than the limit of<br>CAN hardware<br>and firmware.                                                   | CANopen<br>communication<br>is not<br>guaranteed.                                                                                                    | Check the CAN<br>bus load, it<br>should be<br>around 80%.<br>Also check CAN<br>cable wiring and<br>terminating<br>resistor.                                                                                                    | This error will<br>trigger valid EMCY<br>Object with status<br>register value in<br>'Manufacturer<br>Specific Error<br>Field' of message.       | ✓ | ~ |

| 23     | CAN Bus<br>Off Error.          | One of CAN<br>controller error<br>state entered<br>when it detects<br>more than 256<br>CAN errors.                                                                                                    | No CANopen<br>communication. | Check for<br>proper<br>terminating<br>resistor and<br>CAN wiring.<br>Requires power<br>reset to start<br>new CANopen<br>communication. | N/A | ~   | ~ |
|--------|--------------------------------|----------------------------------------------------------------------------------------------------|------------------------------|----------------------------------------------------------------------------------------------------|-----|-----|---|
| 24     | Passive<br>Error.              | One of CAN<br>controller error<br>state entered<br>when it detects<br>more than 127<br>CAN errors, but<br>less than 256.<br>Unplugging CAN<br>network cable can<br>cause this error.                                                                                     | No CANopen<br>communication. | Check for<br>proper<br>terminating<br>resistor, CAN<br>wiring and firm<br>connection<br>CAN connector<br>to device.                    | N/A | v   | ~ |
| 25 -32 | NMT Sate.                      | The 8 bit displays<br>CANopen NMT<br>state of device. It<br>can have following<br>different values.<br>127(Decimal) –<br>0x7F (Hex) -<br>Preoperational<br>State<br>005(Decimal) –<br>0x05 (Hex) -<br>Operational State<br>004(Decimal) –<br>0x04 (Hex) - Stop<br>State. | N/A                          | N/A                                                                                                    | N/A | N// | Ą |
| 33-48  | Failed<br>TPDO array<br>Index. | Failed TPDO array<br>Index (Updated<br>only in case of any<br>TPDO errors and<br>array index will<br>start with value 0).                                                                                                    | N/A                          | N/A                                                                                                    | N/A | N// | Ą |
| 49-64  | Failed<br>RPDO array<br>Index. | Failed RPDO<br>array Index<br>(Updated only in<br>case of any RPDO<br>errors and array<br>index will start with<br>value 0).                                                                                                    | N/A                          | N/A                                                                                                    | N/A | N// | 4 |

Master Node will have additional status of each Slave Node following 64bit long Status register. One 16 bit register indicates status of every slave node configured on the network.

The 16 bit information contains the following:

- Bit 1 to 8: Error Code

- Bit 9 to 16: Node-ID

# Error codes for the slave:

| Error Code<br>Values | Error Description                                                                                                    |  |  |  |
|----------------------|----------------------------------------------------------------------------------------------------|--|--|--|
| 0                    | No error.                                                                                                    |  |  |  |
| 1                    | The slave no longer exists in the Network list                                                                                                   |  |  |  |
| 2                    | No response on access to Actual Device Type (object 1000h) received                                                                              |  |  |  |
| 3                    | Actual Device Type (object 1000h) of the slave node did not match with the expected Device Type Identification in object 1F84h                   |  |  |  |
| 4                    | Actual Vendor ID (object 1018h) of the slave node did not match with the expected Vendor ID                                                      |  |  |  |
| 5                    | Slave node did not respond with its state during Check node state -process. Slave is a heartbeat producer                                        |  |  |  |
| 6                    | Slave node did not respond with its state during Check node state -process. Slave is a Node Guard slave (NMT slave)                              |  |  |  |
| 7                    | It was requested to verify the application software version, but the expected version date and time values were not configured                   |  |  |  |
| 8                    | Actual application software version Date or Time did not match with the expected date and time values. Automatic software update was not allowed |  |  |  |
| 9                    | Actual application software version Date or Time did not match with the expected date and time values and automatic software update failed       |  |  |  |
| 10                   | Automatic configuration download failed                                                                                                    |  |  |  |
| 11                   | The slave node did not send its heartbeat message during Start Error Control Service although it was reported to be a heartbeat producer         |  |  |  |
| 12                   | Slave was initially operational. (CANopen manager may resume operation with other nodes)                                                         |  |  |  |
| 13                   | Actual Product Code (object 1018h) of the slave node did not match with the expected Product Code                                                |  |  |  |
| 14                   | Actual Revision Number (object 1018h) of the slave node did not match with the expected Revision Number                                          |  |  |  |
| 15                   | Actual Serial Number (object 1018h) of the slave node did not match with the expected Serial Number in object                                    |  |  |  |
| 244                  | Error Configuring Error Control Protocol (Either Node Guard or Heart Beat) parameters                                                            |  |  |  |
| 245                  | Error Configuring SYNC Protocol parameters                                                                                                    |  |  |  |
| 246                  | Error Configuring Time-Stamp Protocol parameters                                                                                                 |  |  |  |
| 247                  | Error Configuring Emergency (EMCY) protocol parameters                                                                                           |  |  |  |
| 248                  | Error Configuring RPDO communication parameters                                                                                                  |  |  |  |
| 249                  | Error Configuring RPDO mapping parameters                                                                                                    |  |  |  |
| 250                  | Error Configuring TPDO communication parameters                                                                                                  |  |  |  |
| 251                  | Error Configuring TPDO Mapping parameters                                                                                                    |  |  |  |
| 252                  | Error Configuring SDO protocol parameters.                                                                                                    |  |  |  |
| 253                  | Invalid NMT state (Mismatch between Master NMT state and that slave NMT state)                                                                   |  |  |  |
| 254                  | Received Emergency Object                                                                                                    |  |  |  |
| 255                  | Unknown Error/ Master Reconfiguration is Active                                                                                                  |  |  |  |

## Glossary:

**CAN:** Controller Area Network is a standardized serial bus system.

**COB (Communication Object):** A unit of transportation in a CAN network. Data must be sent across a CAN Network inside a COB. There are 2048 different COB's in a CAN network. A COB can contain at most 8 bytes of data.

**COB-ID**: Each COB is uniquely identified in a CAN network by a number called the COB Identifier (COB-ID). The COB-ID determines the priority of that COB for the MAC sub-layer.

**MAC (Medium Access Control):** One of the sub-layers of the Data Link Layer in the CAN Reference Model that controls who gets access to the medium to send a message.

Node ID: The Node-ID of the NMT Slave has to be assigned uniquely.

**PDO (Process Data Object):** Process Data Object protocol is used to process real time data among various nodes. It can transfer up to 8 bytes (64bits) data in one PDO either from or to the device.

**TPDO (Transmit PDO):** TPDO is used for reading data from a device.

**RPDO (Receive PDO):** RPDO is used for sending data to a device.

**SDO (Service Data Object):** The SDO protocol is used to set and read values from the object directory of a remote device. The device whose object directory is accessed is the SDO server and the device accessing the remote device is the SDO client.

**SYNC (Synchronization Object)**: The Sync Object is broadcast periodically by the Sync Producer. The Sync-Producer provides the synchronization-signal for the Sync-Consumer. When the Sync-Consumer receives the signal they start carrying out their synchronous tasks.